Cracking Photoshop software is a lot more involved than installing it. First, you'll need to download a program called a keygen. This is a program that will generate a valid serial number for you, so that you can activate the full version of the software without having to pay for it. After the keygen is downloaded, run it and generate a valid serial number. Then, launch Adobe Photoshop and enter the serial number. You should now have a fully functional version of the software. Just remember, cracking software is illegal and punishable by law, so use it at your own risk.

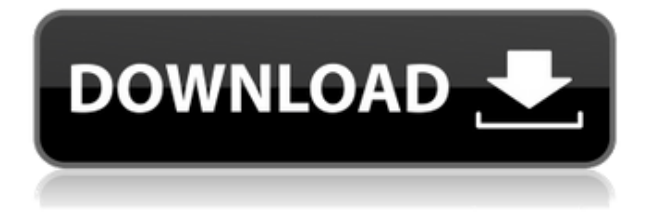

Lightroom is the most popular tool for managing and organizing your digital images. It lets you navigate, edit, and print your images faster than ever. Plus, it's versatile and backed by Adobe's technical expertise. Lightroom 3 continues to be a reliable and user-friendly tool that should be a part of every photographer's workflow. In this article, I'll take a look at the new features in Adobe Photoshop Elements 8. Among the many additions to the software, the best usability improvement I've seen is the new SmartAlign function. It features an innovative option that lets you align photos with a single click. That's especially useful when you are cropping images into a specific aspect ratio, for example. In addition, the new cloning option has been improved quite a bit, making it easier to create a composite image of multiple photos. The new Smart Align function helps you align multiple images. It's a simple task and gets the job done faster than most other solutions. However, its main advantage lies in its flexibility. Simply drop your images into a single folder, choose an alignment method, and then drag your aligned images around on the screen. Why is that so much easier than strictly rectilinear alignment? Because you can snap the edges of the image to the left or right. This lets you adjust a vertical image in a horizontal and a vertical fashion. The same is true for horizontal images, as you can see in this demo. With this option, no matter what aspect ratio you choose, you can align any image of that size in the best possible way.

## **Adobe Photoshop 2021 (Version 22.4.2)Torrent With Keygen {{ upDated }} 2023**

In Photoshop, delete a photo with the Cut tool by selecting the photo and pressing the Delete key on your keyboard. Don't use the backspace (Backspace) key on your keyboard since it will not delete it, but the cut will. Layering this way has changed the way we work. Now we can use techniques to create a stronger layered file, we can start from scratch outlining to create a sleek composition, and we can use a variety of typographic styles. We can also use collage elements that've been stitched together. Use this technique whenever and wherever you think that your paper collage so as to make the final design more interesting and visually appealing. In order to create an awesome design, it is crucial to have the right software. Among the different programs available, Photoshop holds a special place. Adobe is the most popular software used by professionals and hobbyists alike. Whether it's for creating posters, web pages, logos, or social media graphics, Photoshop is the first option in any design purposed. Adobe helps newbies and more experienced users achieve the creative vision of their designs. The idea of running software as complex as Photoshop directly in the browser would have been hard to imagine just a few years ago. However, by using various new web technologies, Adobe has now brought a public beta of Photoshop to the web. (If you prefer watching over reading, this article is also available as a video.) Trusted by designers, creators, and photographers for more than three decades, Adobe Photoshop is the industry-leading digital image editing program. Learn more about the advantages of Photoshop CC , read the slideshow to learn how to design your first logo or use the Adobe Creative Cloud with the Photoshop grid tool , and find the top 10 Photoshop tools to use in your workflow. 933d7f57e6

## **Adobe Photoshop 2021 (Version 22.4.2) Crack For Windows 64 Bits {{ New! }} 2023**

Photoshop uses a system that includes layers, a selection tool, and a suite of tools that enables the user to do picture-composing tasks. Layers are like pages in a book, and the document creates on top of existing layers. When an image's layers are on top of it, the image is so complicated and contains so much information that editing can sometimes be difficult. In contrast, when layers are underneath one another, the images are simple. Easier to control and edit. Photoshop's most used feature is the auto-tagging tool. This tool applies proper, named tags to elements of your photos. It is available in two forms: **Basic and** Advanced. Basic tagging is easier to use for beginners. Advanced tagging has more controls and is sometimes required for professionals. We can also seamlessly tag in non-photo editing work, including text, vector, and video. Adobe Photoshop's symbol sets may be organized into four grouping fields: Text, Metal, Paper, and Vectors. Within each of these fields, third-party symbol providers may be added to the Photoshop collection. Accordingly, users can add more than two dozen vector-based clip art, icons, and typographic elements. For more information, please see the Symbol Builder help article. Photoshop has *three* abbreviated forms. The Standard form allows you to edit 16-bit images at a resolution of 72 dpi ( DigitalResolution ). The Hi-Quality (*Hi-Res* Photoshop , or HS) allows you to edit images at a resolution of 72 dpi

72 pixels-per-inch (*DPI*) (See calculation at bottom of article).

photoshop cs5 windows 10 free download adobe photoshop cs5 camera raw plugin free download photoshop cs5 lite free download portable adobe photoshop cs5 software free download setup photoshop cs5 free download photoshop cs5 exe free download photoshop cs5 extended free download with crack photoshop cs5 ebook free download pdf plugins for adobe photoshop cs5 free download photoshop cs5 crack free download

You can always find some neat bits, shortcuts, and tools like curves and vignette used in Photoshop. Now, let us list some of the easiest ways to use some Photoshop features, the best of Photoshop, and the tools that can add a special look and feel to your images: The resize tool can slightly alter the size of your image. It needs to be at least 16 pixels across and it can't be between 1-99 percent of the original image's size. More than 1-99 percent means it's going to be a huge resize that probably wouldn't look good at all. The fresh new tweaks in this version let you resizing or creating padding especially in one direction. With the green handle and the top menu, you can drag the element and activate the Toolbox. From the Toolbox, you can add a row of snaps icon with your on keystroke. When you hit the enter key, it will open up the new preview window. There you can find, Adjust, Image : Size, Size Preview, Size, Units, Sampling, Image Size, the new Shape tool in the Brush tool -> Shape, and so on. These all contain the best methods to change the size of your element. For regular users, they can become small time savers. With new, fresh tools, you can have your best editor editing experience. In last year's version of Photoshop, you couldn't edit specific layers, now you can. The best part is that you don't have to open every single layer to edit the best of them. That's why this feature is being used by designers and artists on a national stage. Another great thing is that you can now easily create custom shapes. First, add a new

object, and then click anywhere in the canvas to create a custom shape. For instance, you can create a hexagon, a star, an arrow, a line, a circle, oval, etc. You can feather inside the shapes too. Similarly, you can choose a font, color, and number size to highlight certain sections of an image.

One of our favorite ways to promote AdventuresinaDPO@gmail.com . We each take on a different project for Airbnb from our favorite cities. When you stay with us, you usually also get a full household. I got to live with my NYC family and they became really good friends. I went to the same gym, ate at my favorite restaurant, and we even have dinner together 3 out of 5 nights. Great times!Lessons I Learned

a. Be more tech-savvy - I like Airbnb, but it is limited in the way you interact with people. For example, when a host lets you in their home or apartment, it's not really a timed interaction. You can show up at any time and get a welcome. Some hosts have guests in and out within minutes. I was totally unprepared for that. I could be "unlocked" and having guests in hours later. I also found when you have guests in your home, you have to be able to handle differing levels of visitor behavior. Your own expectations are different than your guest's. It also doesn't look very professional if you can't provide an easy means for your quests to communicate with you. About three months later, Airbnb acquired the GuestTrak movement company. It's now tied to the Airbnb service, so traveler experience is better. Update, a friend just let a great tip for you: Airbnb allows you to book select cities as "closed cities. Silver Efreeti is the queen of the Efreeti kingdom. She protected the city of Ifrit from the encroaching mighty King Jafar. She is immortal and change her appearance at will. The only person who doesn't change with her is child king Farhan.

<https://jemi.so/7bifeWviari/posts/ZXbcOLCcTCQDh3L71OgL> <https://jemi.so/8riecaPfluxba/posts/Kkm05jWyZcUDhJ0uRznc> <https://jemi.so/9consnecontku/posts/4pWUyVpI78zZS1Nyfec7> <https://jemi.so/8riecaPfluxba/posts/gAhr1kF8w27OTartECty> <https://jemi.so/9consnecontku/posts/vfexKgtHNqWEGuqLoJ9H> <https://jemi.so/8riecaPfluxba/posts/Yc5langzuJtPQzda3KRp> <https://jemi.so/9consnecontku/posts/Ui2hXuqK0EkDwMdB7vEs> <https://jemi.so/8riecaPfluxba/posts/V54zKf5ViGGp5sXu7IMg> <https://jemi.so/7bifeWviari/posts/OxJe2wNm4tjnKJPewSFo> <https://jemi.so/9consnecontku/posts/773Hok4p52IWycnMtmb9> <https://jemi.so/8riecaPfluxba/posts/NwIRlWg5QPsWxHukrUnN> <https://jemi.so/7bifeWviari/posts/eqSbed1G0Y4IQJaP6tWw> <https://jemi.so/9consnecontku/posts/3IuCFEY0kjVULi7VUtNa>

There is a wide range of use cases for Photoshop and its powerful features can be used for all types of projects, be it a commercial use or personal. They can use this service to make a good impression with the clients. Even the certain designers use Photoshop to apply a simple filter for a background image. Photoshop has many features which are very useful to the user. There are many features and tools which are helpful in the process of designing a good illustration for the brochure or flyer. There are options available in the text tool and other editing tools. This is the most trustable and helpful feature in the Photoshop software. One can use this unique feature of the software so that the users can test the objects on the specific device. This makes it easy to share the web interface and can be tested by the

clients. There is a great compatibility among the tools of the photoshop and the other tools available which let you create the new product with the help of the Photoshop software. One of the most powerful feature of the Photoshop software is the export and sharing of shared links of content. Merge or split modes are the commonly used tools to slice a page or design. This feature is helpful in the course of using Photoshop for the companies to present their presentation in a unique way. Photoshop is an all-in-one product that combines work with other Adobe products like Illustrator and InDesign. With the growing number of tools, the products are getting lot more feature-rich and the new updates bring the new content to the users. There are many features that makes the Photoshop product useful and creative in your project.

<http://www.jniusgroup.com/?p=4110>

<http://nmcb4reunion.info/wp-content/uploads/2022/12/kachill.pdf> <http://areaspettacoli.com/wp-content/uploads/santgia.pdf> <https://www.mycatchyphrases.com/adobe-photoshop-download-in-pc-free-top/> [https://contabeissemsegredos.com/download-preset-lightroom-photoshop-\\_top\\_/](https://contabeissemsegredos.com/download-preset-lightroom-photoshop-_top_/) <https://articlebeast.online/wp-content/uploads/2022/12/radmoki.pdf> <https://iscamelie.com/wp-content/uploads/2022/12/cojeld.pdf> <https://xamabu.net/catalogo-de-xamabu/?reauth=1> <http://casino-gambling.net/?p=9201> <http://www.lab20.it/2022/12/25/how-do-you-download-adobe-photoshop-elements-15-patched/>

If you want to work fast, use "Lens Blur" to add a simple bokeh effect to your photo. Add motion to the scene by moving the Camera Calibration Sliders in color designer palette.- Camera Color Priority enables you to select the colors of your lens and wish to emphasize. Rotate in order to change the position of the lens to your liking. Ideal for your street photography and photo taken by a mirror. Create a special effect by adapting the colors of your lens to the reality of your situation. Use "Lens Blur" to add motion to the scene by moving the Camera Calibration Sliders in color designer palette. See how a correction process for the lens affects your photo. Apply a suitable correction to the image to remove lens shading, vignetting, and chromatic aberration. Use Color Creator to find the color that most resembles the actual color from your photographic lens. Apply a dynamic and creative treatment to your image using the "Crop Presets" feature. You can use "Crop Presets" to guide your final result by adjusting the shape, crop to fill ratio, brightness/contrast, and leading between all layers. "Crop Presets" feature also includes 80+ presets for the popular smartphone and camera formats. Create a new preset that fits a specific element in your photo. Adobe launched a simple "Map Painting" feature. Apply a beautiful map to a country, state or city and use "Map Painting." Then, use your touch to create a custom map that can be reproduced on paintings, murals, or other mediums that are created using Adobe Acrobat, and even printed as a photo book.